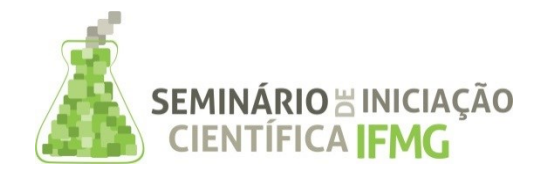

**PRPPG** Pró-Reitoria de Pesquisa, Inovação e Pós-Graduação

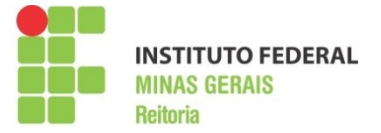

**Título da Pesquisa:** Astrofotografia do sistema solar e objetos de fundo de céu **Palavras-chave:** Astrofotografias, câmera CCD, filtros LRGB, RegiStax, DeepSkyStaker **Campus:** Bambuí **Tipo de Bolsa**: PIBIC **Financiador**: FAPEMIG **Bolsista (as):** Kamyla Espíndola Gibram Reis **Professor Orientador:** Mayler Martins **Área de Conhecimento:** Astronomia.

#### **Resumo**:

O céu exerce grande fascínio sobre aqueles que o contemplam. O estímulo de jovens pela ciência pode ser introduzido ao desvendar os mistérios do céu. Em uma noite de observação com o auxílio de uma câmera eventos que ocorrem no espaço podem ser registrados. Os registros de objetos celestes se dão pelo nome de astrofotografias. Podem ser fotografados planetas que constituem o sistema solar, como planetas e satélites naturais, como também fotografar objetos de fundo de céu como nebulosas, estrelas, galáxias, cometas. Este trabalho tem como objetivo a obtenção de astrofotografias usando o telescópio de toda a estrutura montada do observatório astronômico do campus. As astrofotografias obtidas foram captadas através de uma câmera monocromática CCD ligada a um telescópio, com aplicação da técnica foco-primário. A câmera usada é acompanhada de um conjunto de filtros LRGB que permite a obtenção de uma foto colorida através do processamento digital. O software utilizado é o Registax, 5.1 e DeepSkyStacker 3.3.2. A turbulência atmosférica atribuiu grandes dificuldades na obtenção de astrofotografias de qualidade, estas dificuldades foram contornadas através da utilização da técnica de empilhamento de imagem. Desta forma foi possível obter fotografias de qualidade de planetas e nebulosas.

#### **INTRODUÇÃO:**

O estímulo de jovens pela ciência pode ser introduzido ao desvendar os mistérios do céu. São com observações astronômicas e análises de astrofotografias que o homem vem descobrindo muitos fenômenos que ocorrem em nosso planeta e em volta de todo o universo, como o ciclo das estações, a luz e o calor do Sol, as fases da Lua. Uma ferramenta eficiente para divulgar a astronomia e despertar o interesse do público pelo assunto é a exposição de astrofotografia [1]. Descobertas importantes, como o ciclo de atividade solar, e a existências de outras galáxias a partir da revelação da estrutura espiral de várias nebulosas foram possíveis devido à observação de astrofotografias.

As astrofotografias obtidas colaboram com a divulgação do próprio IFMG campus Bambuí, uma vez que os interessados em astronomia poderão agendar suas visitas ao observatório e assim conhecer a instalação do mesmo. O observatório estará em funcionamento através do projeto de extensão de divulgação de astronomia na região, cujas ações preveem a exposição das astrofotografias obtidas nesse trabalho.

No início do século XX, na obtenção de astrofotografias, o observador precisava dedicar horas aos registros de corpos celestes. Eram impressos em filmes fotográficos depois de longos períodos de exposição. As fotos obtidas ficavam muitas das vezes superexpostas, escuras e com pouca nitidez. Já no fim do mesmo século, com o avanço da tecnologia, os equipamentos utilizados possibilitam qualidade elevada na captura das imagens. As câmeras com sensores CCD (Charge Coupled Device - Dispositivo de carga acoplada) permitem observar a imagem em uma tela de computador, assim podese tomar decisões corretivas em problemas que antigamente não tinham solução.

Para a obtenção de astrofotografias de qualidade, é indispensável o ajuste correto do tempo de exposição e a utilização de filtros adequados acoplados à câmera CCD. Filtros especiais reduzem os efeitos da poluição da luz, tornado o céu mais escuro, permitindo que os corpos celestes se destaquem. É possível utilizar softwares de processamento de imagens que permitem melhorar qualidade, tamanho, brilho e secções específicas de astrofotografias. O software permite fazer o alinhamento e empilhamento a partir de três canais de cores obtidos com filtros vermelho (R), verde (G) e azul (B) – RGB , formando assim uma única imagem colorida.

Este trabalho contém a descrição das etapas efetuadas no processo de obtenção de astrofotografias no observatório do Instituto Federal de Minas Gerais (IFMG) – campus Bambuí. É importante ressaltar que existe em andamento no IFMG campus Bambuí, um projeto de extensão de divulgação da astronomia, cujas ações preveem a exposição dessas astrofotografias. Esta é uma forma de despertar o interesse do público e incentivar a visitação ao observatório Astronômico do IFMG campus Bambuí.

### **METODOLOGIA:**

O trabalho foi desenvolvido no Observatório Astronômico do campus Bambuí. As astrofotografias foram obtidas utilizando-se os seguintes equipamentos:

- Telescópio Celeston CPC 1100 GPS GoTo XLT;
- Câmera para astrofotografia Orion Deep Space II;
- Conjunto de filtros LRGB MEADE;
- Kit de filtros coloridos, densidade neutra, Enxofre-II, Oxigênio-III, Hidrogênio-α, Hidrogênio-β.
- Lentes barlow, oculares de 32, 15, 9 e 4 mm.

Fez-se revisão bibliográfica sobre os astros que seriam observados e fotografados. Dentre os tópicos estudados estão à composição química do astro e o espectro de luz desses objetos celestes.

Para a obtenção de astrofotografias de alta qualidade usa-se a câmera CCD (Dispositivo de Carga Acoplada) que é colocada no telescópio, no lugar da ocular. A montagem do sistema de acompanhamento do telescópio foi convertida de montagem altazimutal para montagem equatorial. A técnica utilizada é a afocal, onde a câmera é usada com a objetiva focalizada no infinito, sendo utilizada também a ocular. O processamento das imagens LRGB feitos com o software gratuito Registax 5.1 e Deep Skape permite o alinhamento e o empilhamento das fotos registradas. A Figura 1 a seguir mostra a câmera CCD com os filtros LRGB e sua montagem acoplada ao telescópio.

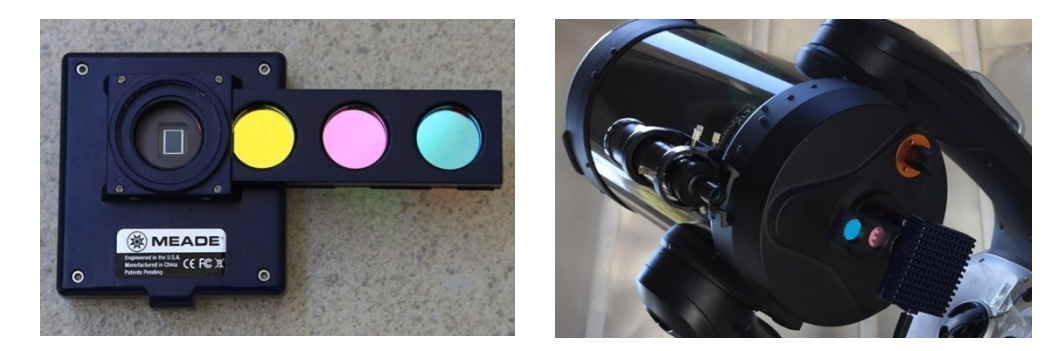

**Figura 1**: Câmera CCD com filtros LRGB usada na obtenção de astrofotografias e sua devida montagem ao telescópio.

### **RESULTADOS E DISCUSSÕES:**

As imagens obtidas com filtros LRGB são processadas a fim de obter uma imagem final de qualidade para cada canal de cor captado. Elas apresentam baixa nitidez devido à instabilidade atmosférica causada pelos efeitos de refração e espalhamento da luz. Um modo de vencer esta instabilidade e capturar imagens de boa qualidade é a tomada de uma série de fotografias de exposições curtas no momento em que a atmosfera se estabiliza. As imagens podem então ser selecionadas quanto a sua qualidade e somadas, eliminando assim os ruídos.

O planeta Saturno é considerado o gigante gasoso, é composto principalmente de hidrogênio. Seus anéis são constituídos essencialmente por uma mistura de gelo, poeiras e material rochoso que se estendem a cerca de 280 mil quilômetros de diâmetro [2]. A Figura 2 (A) mostra astrofotos captadas do planeta Saturno obtidas com filtro vermelho (R), verde (G) e azul (B). A sequencia de cima mostra imagens que não contem processamento digital. Já a sequencia de imagens localizada na parte debaixo da foto mostra os registros após o alinhamento e empilhamento feito pelo software de melhoramento de imagem. Através da comparação das duas sequencias, percebe-se que o processamento digital é eficaz na redução do ruído e melhoramento da nitidez e qualidade.

A Figura 2 (B) apresenta imagem colorida do planeta Saturno obtida através do processamento LRGB das fotos da Figura 2 (A), depois do alinhamento. Foi feita a aquisição de fotografias com tempo de exposição curto do satélite natural da Terra - a lua. A Figura 3 mostra fotos registradas da Lua com filtro UV.

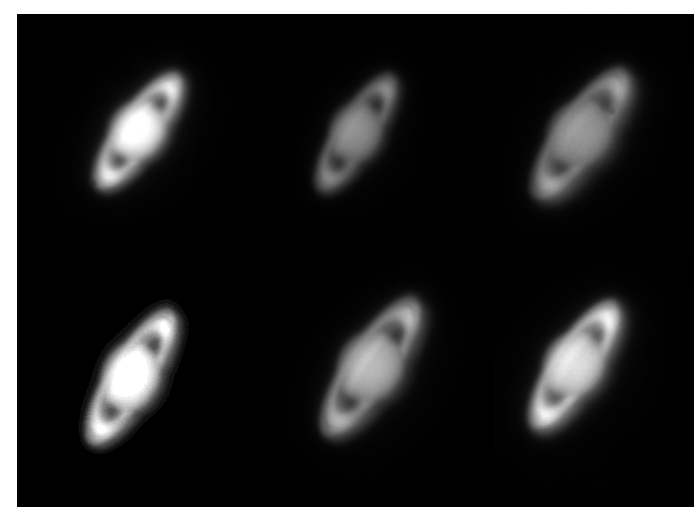

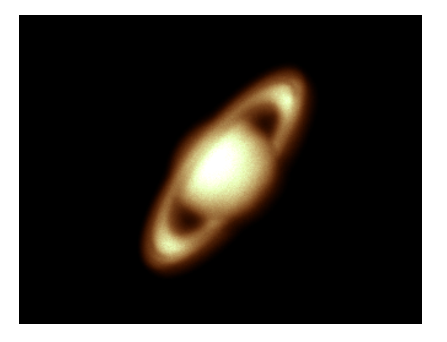

 $(A)$  (B)

Figura 2: (A) Imagens monocromáticas do planeta Saturno, obtidas respectivamente com filtros vermelho, verde e azul, sem processamento (acima) e após empilhamento (abaixo). (B) Imagem colorida do planeta Saturno obtida através da técnica de composição de imagem LRGB.

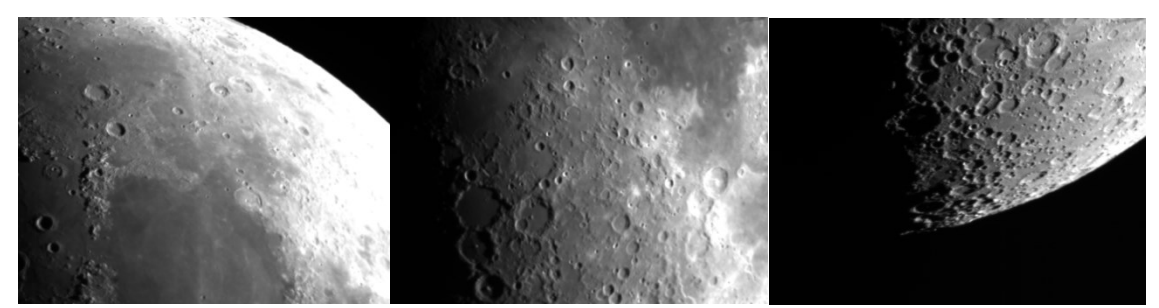

Figura 3: Imagens da lua, obtidas com uma câmera monocromática e filtro UV.

As figuras a seguir mostram astrofotografias finais de nuvens interestelares frias e densas, compostas basicamente de hidrogênio[2], essas nuvens são chamadas de nebulosas, e são em seus pontos centrais que novas estrelas estão sendo geradas devido ao colapso gravitacional dessa nuvem de gás. A Figura 4 mostra fotografias da nebulosa Trífida e nebulosa Ômega de Centauro, respectivamente.

A Figura 5 mostra a imagem obtida da Nebulosa da Lagoa. A M8 é uma nebulosa de emissão, onde o meio interestelar é aquecido pelas estrelas visinhas, provocando a ionização do H, cujos elétrons ficam livres para serem recombinados e reemitidos, produzindo a cor avermelhada característica.[6] Ela é uma região de formação estelar, que contém aglomerados estelares jovens e quentes.

A Figura 5 apresenta também a imagem obtida da Nebulosa de Órion. Esta é a nebulosa de emissão mais próxima da Terra e tem intensa emissão de radiação ultravioleta devido às estrelas recémformadas em seu interior, que ionizam os gases da nuvem molecular.

A imagem obtida da Galáxia de Andrômeda (M31) é mostrada na Figura 10. Esta é a galáxia mais próxima da Via Láctea, do grupo local. Esta galáxia possui estrutura espiral, que não é evidenciado na imagem.

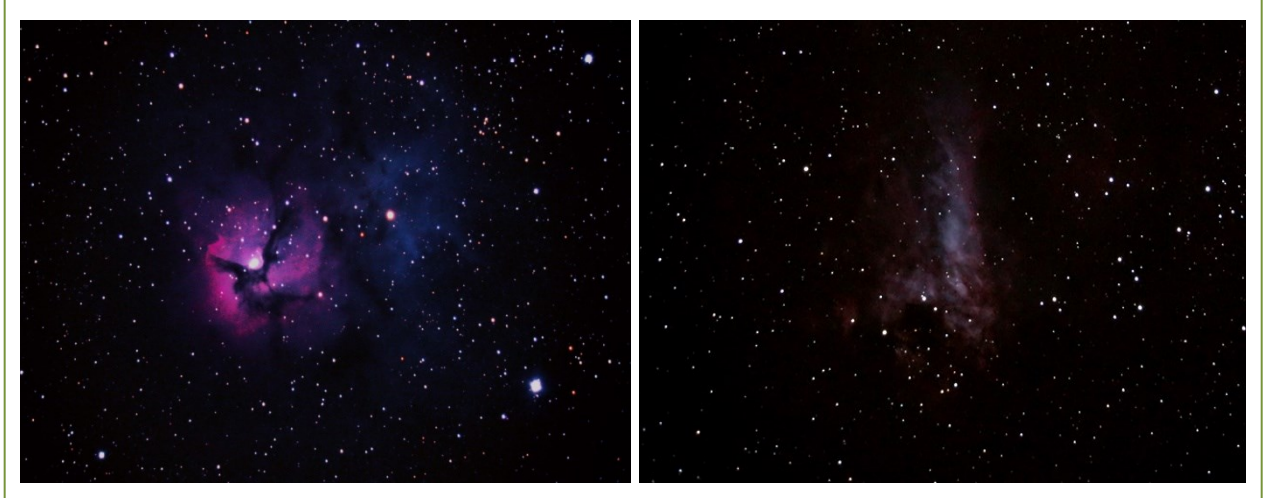

Figura 4: Imagem final nebulosa Trífida. Essa nebulosa é uma das mais jovens já descobertas[2]. Imagem final nebulosa Ômega de Centauro.

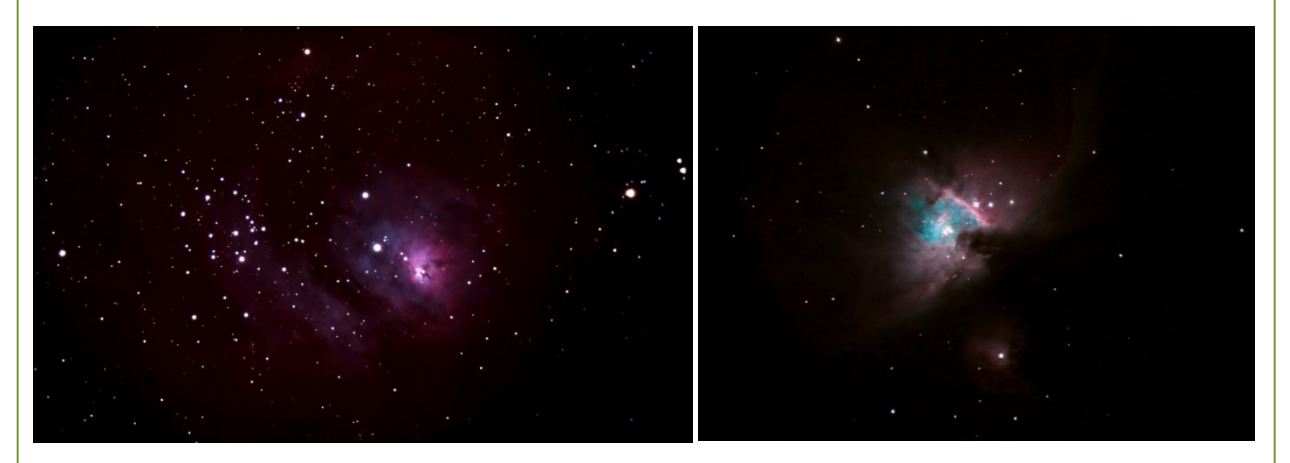

Figura 5: Imagem da Nebulosa da Lagoa, obtida pela técnica de empilhamento (tempo de exposição de 7 mn 5 s). Imagem da Nebulosa de Órion, obtida pela técnica de empilhamento (tempo de exposição de 8 mn).

## **CONCLUSÕES:**

Até no momento, obteve-se bons resultado. É de grande importância prosseguir do trabalho de obtenção de astrofotografias, a fim de obter ainda mais melhorias no domínio de técnicas na aquisição das fotos registradas. As imagens obtidas através deste projeto estão sendo utilizadas em trabalhos de divulgação de astronomia pelos professores e alunos envolvidos com o Observatório Astronômico do IFMG campus Bambuí.

# **REFERÊNCIA BIBLIOGRÁFICA:**

1. RÉ, P. **Fotografar o céu**. Lisboa: Plátano, 2002.

2. ROES, Martin. **Enciclopédia Ilustrada do Universo: o reino das galáxi**as. 2 ed. São Paulo: duetto editorial, 2012.

3. Ridpath, Ian. **Astronomia**. 2 ed. Rio de Janeiro: Jorge Zahar, 2007.

4. URUEÑA, W. A.; QUINTERO, E. A.; ACUÑA, A. C. **Processamento de Fotografias CCD de corpos Messier capturadas no observatório astronômico UTP, Pereira, Risaralda**, Colômbia, v. 3, n. 43, dezembro 2009.

- 5. **CPC Series Instruction Manual**. Celestron. 2006.
- 6. **Enciclopédia ilustrada do universo**. 2. Ed. São Paulo: Duetto Editorial, 2012.

## **Participação em Congressos, publicações e/ou pedidos de proteção intelectual:**

REIS, K. E. G.; ALVES, J. R.; MARTINS, M. **Astrofotografia do planeta saturno**. VI Jornada Científica, VI Semana de Ciência e Tecnologia IFMG campus Bambuí. 2013.